# **Cluster in the Cloud**

#### Easy, Scalable, Heterogeneous

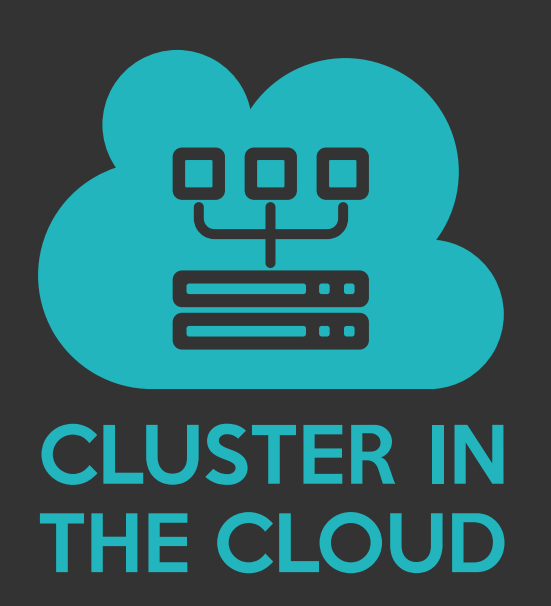

Matt Williams Research Software Engineer University of Bristol

# **The problem**

• Researchers having cloud credits

#### **The problem**   $\bullet$

- Researchers having cloud credits
- Presented with:

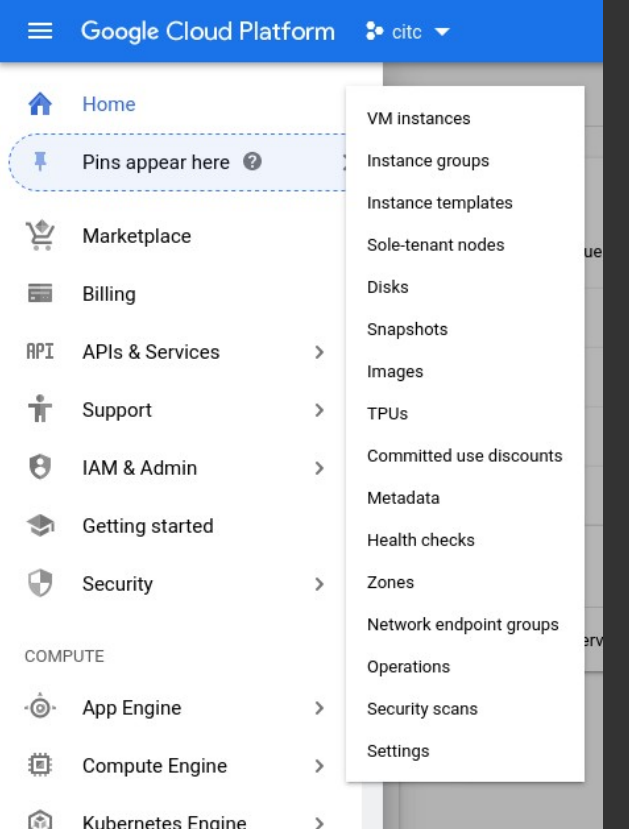

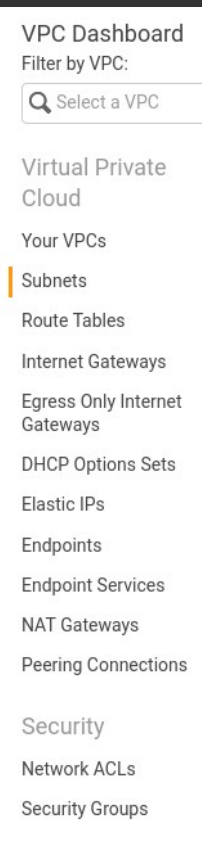

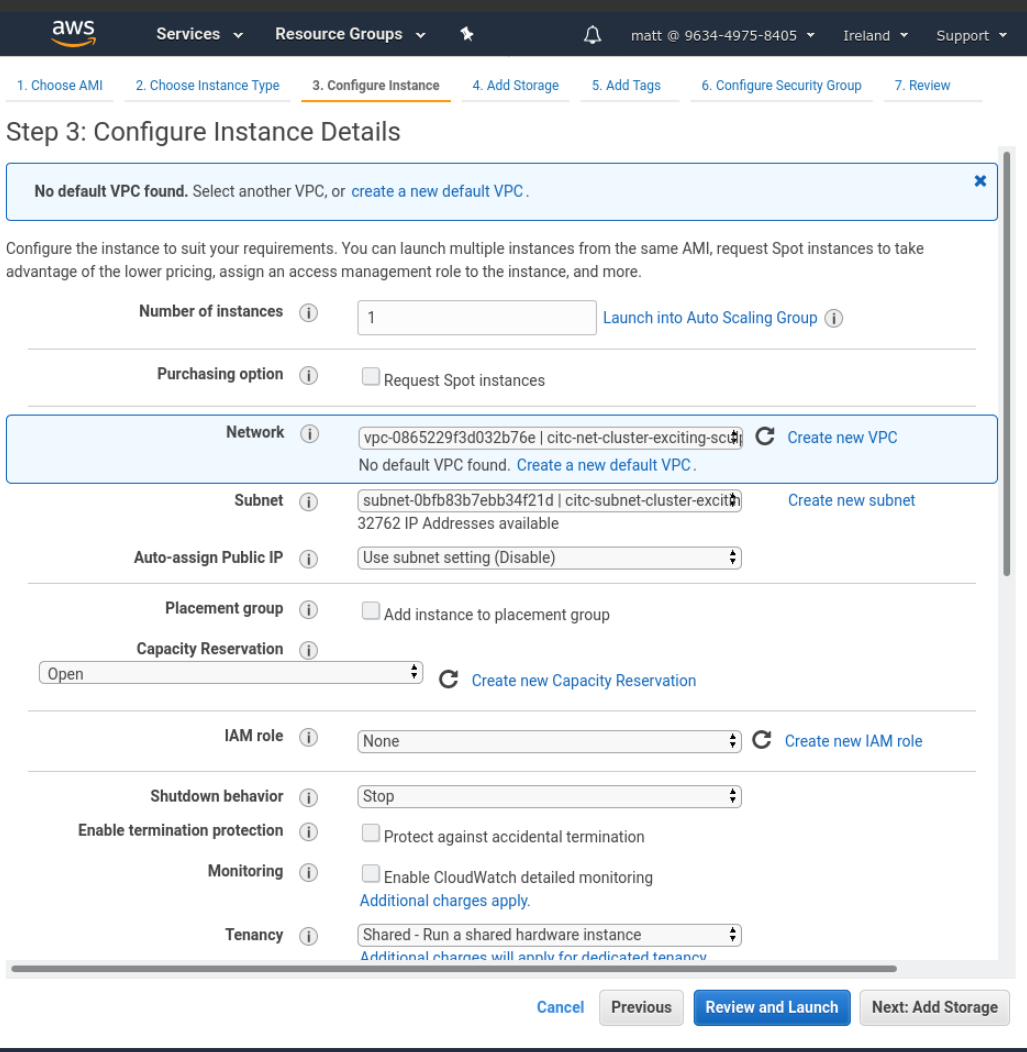

#### **The problem**   $\bullet\bullet$

- What they already know:
	- Their field of research
	- Python/R/GROMACS/Relion
	- sbatch/qsub
- We can't expect researchers to be professional sysadmins
	- The intersection is well handled by Research Software Engineers

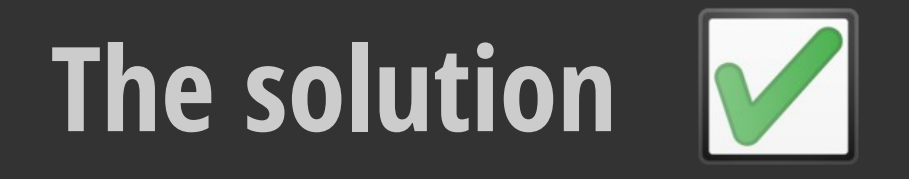

- Give them what they are used to, but in a cloud environment
- They don't have to know the difference
- Except:
	- No queuing
	- Only pay for what they use

# **Cluster in the Cloud**

**An automatically-provisioned Slurm cluster** 

#### Uses Terraform to create:

- Networking
- Shared file system (Elastic File System)
- Management/login VM (t3a.medium)
- Uses Ansible to configure the management VM and compute image

### **Key Features**

- **1. Familiar**: known environment for researchers with Slurm, JupyterHub etc.
- **2. Versatile**: Allows any number of any combination of instance types in a cluster
- **3. Dynamic**: They are started only when needed
- **4. Cheap**: Base cost is just one VM plus storage
- **5. Cross-cloud**: Works on AWS, Google Cloud and Oracle

# **Following bower management**

- Python plugin calls the AWS API
- Initial configuration creates any number of *potential* nodes of each desired type:
	- e.g. 1000 32-core, 1000 16-core, 1000 GPU etc.
- On job submission Slurm
	- 1. Chooses a node type
	- 2. Creates an instance from an image
	- 3. Runs the job
	- 4. Destroys it (after a timeout)

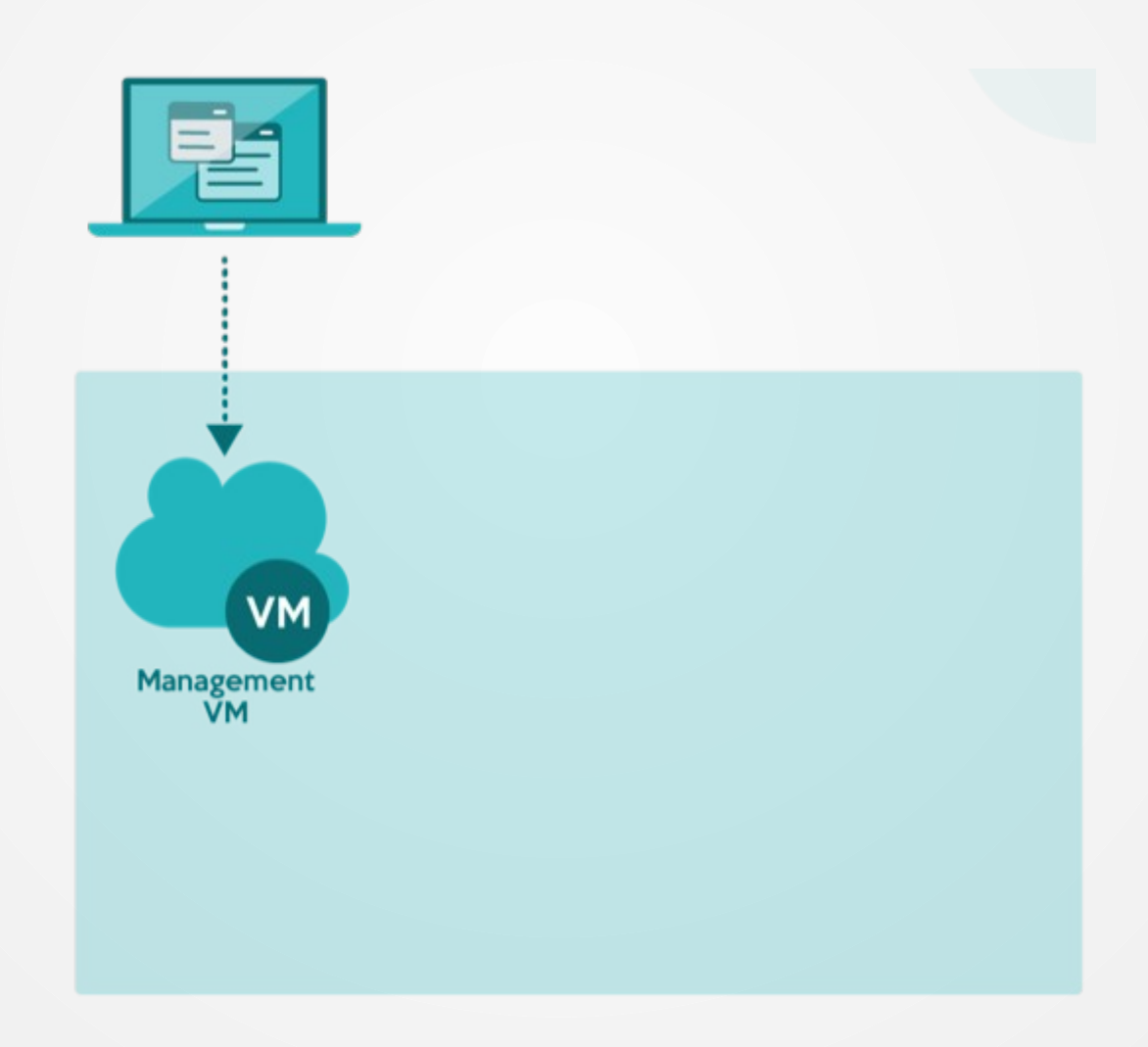

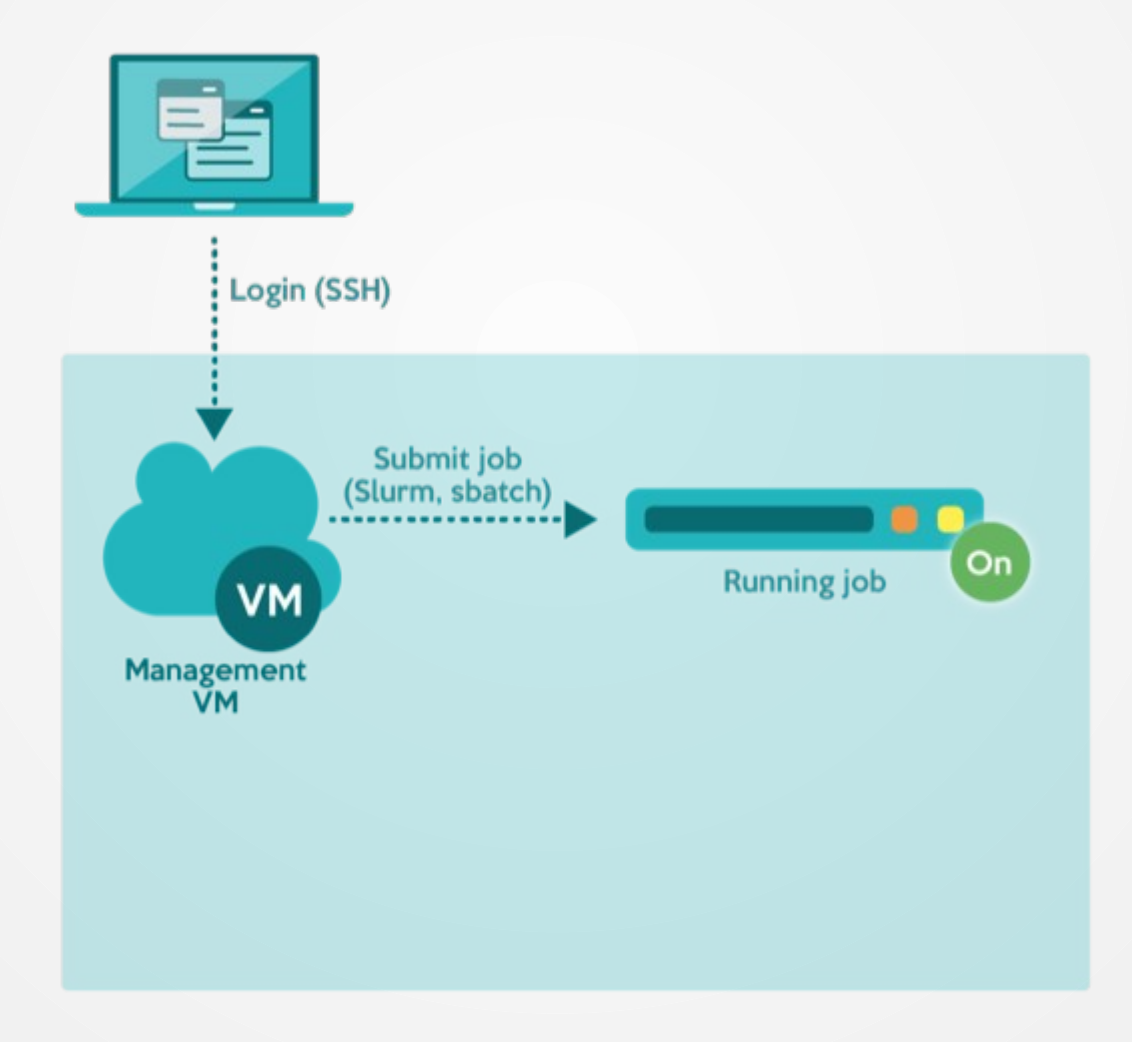

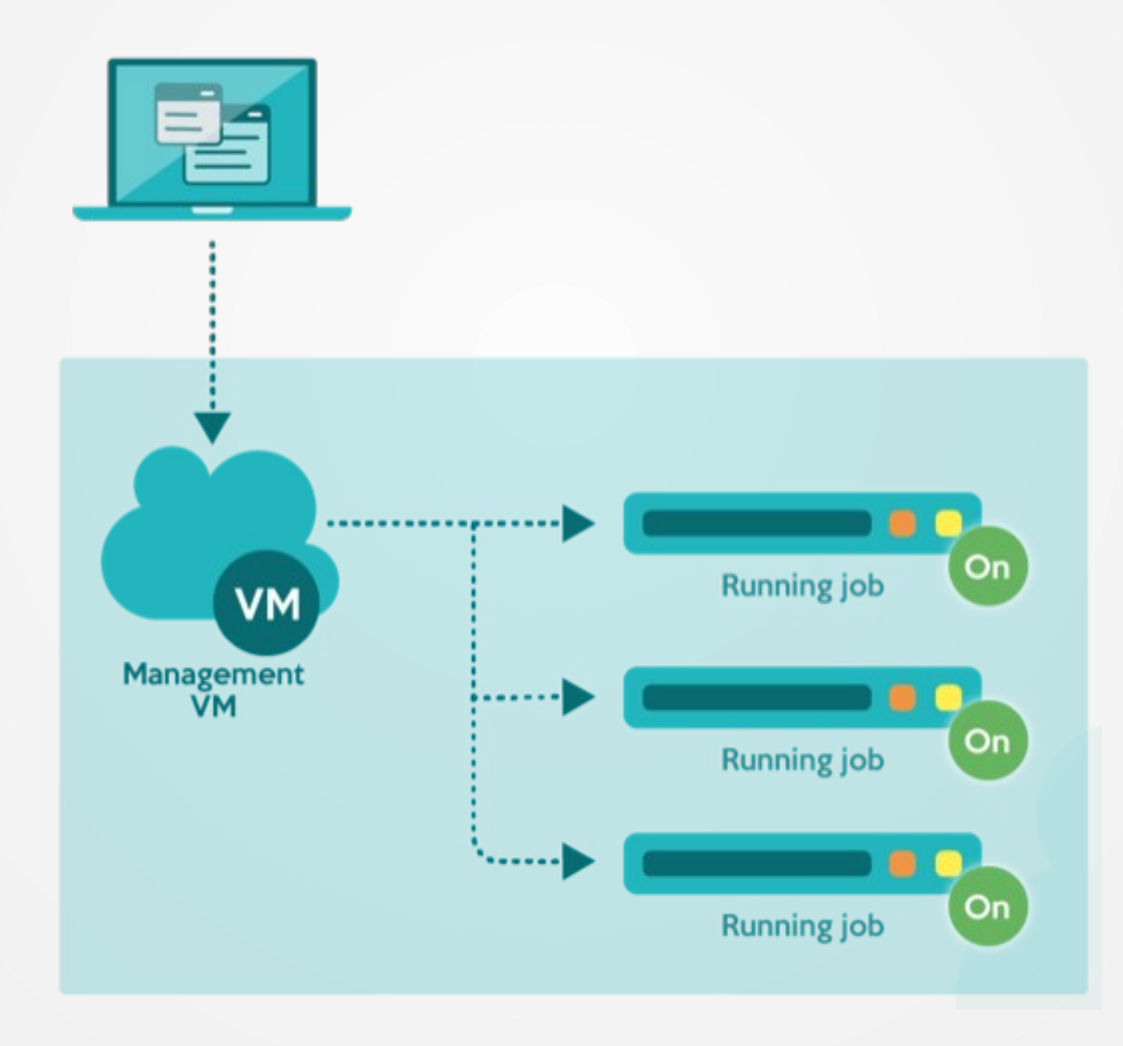

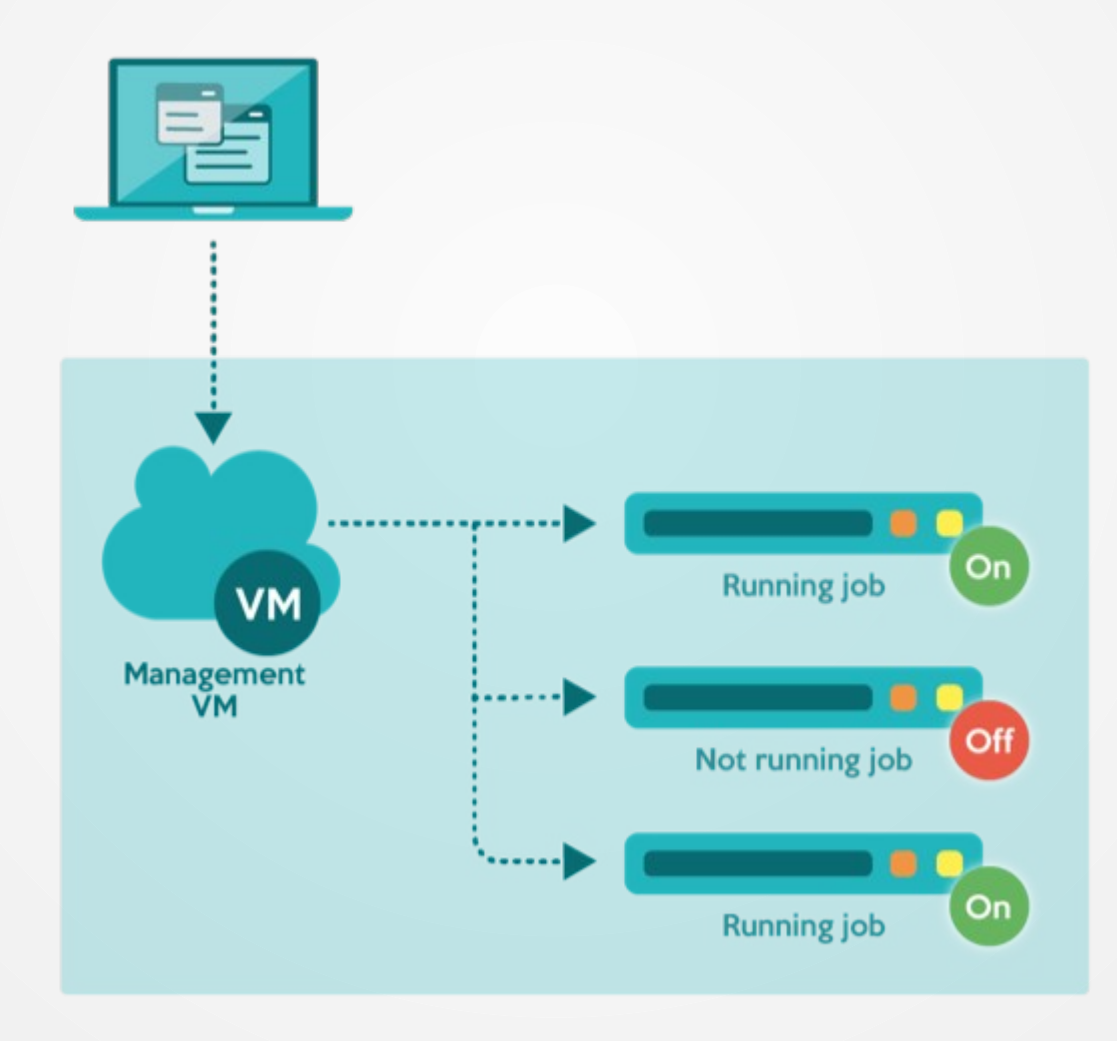

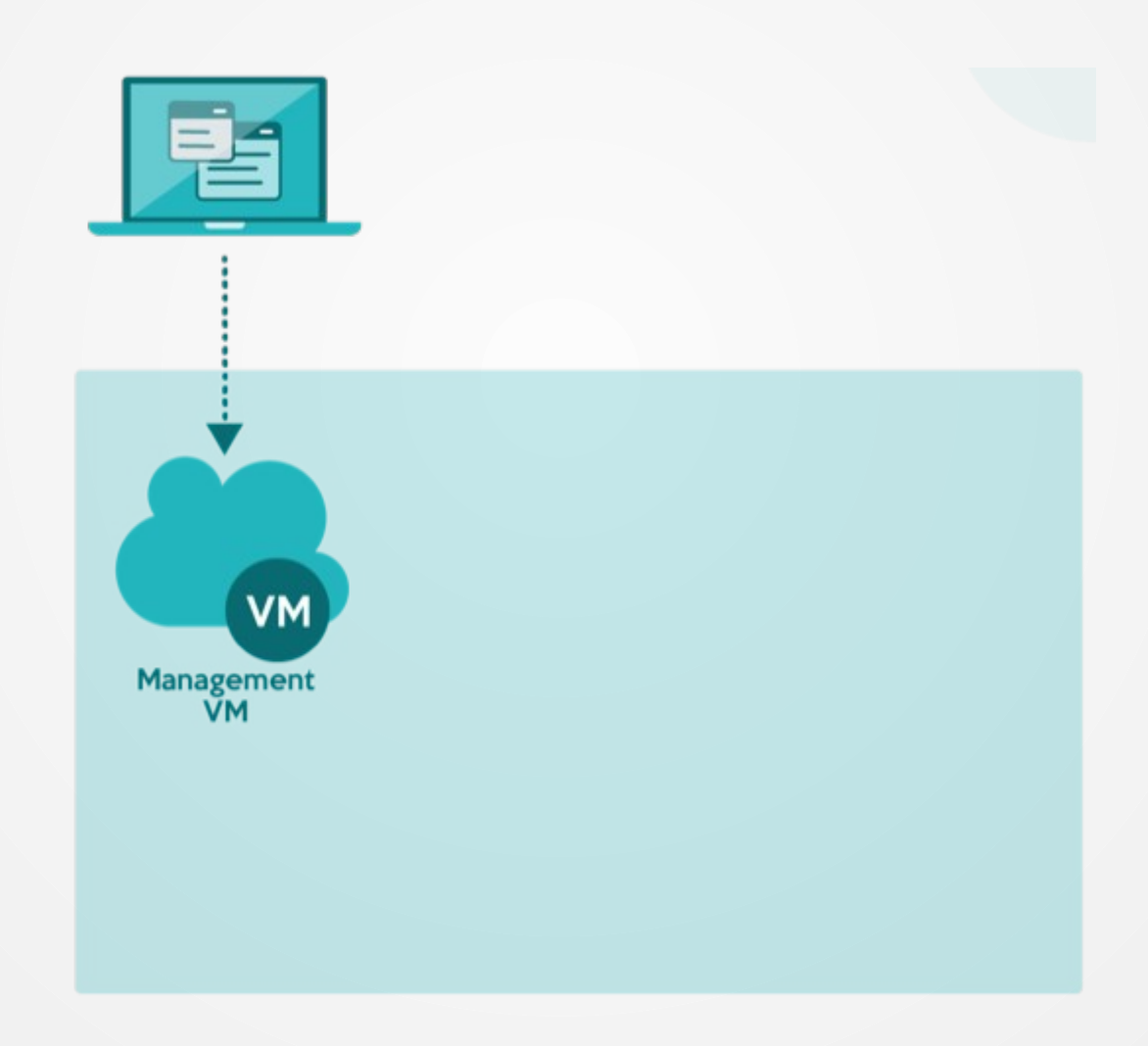

#### **Node states**

• 40-node array job, 5 minute runtime

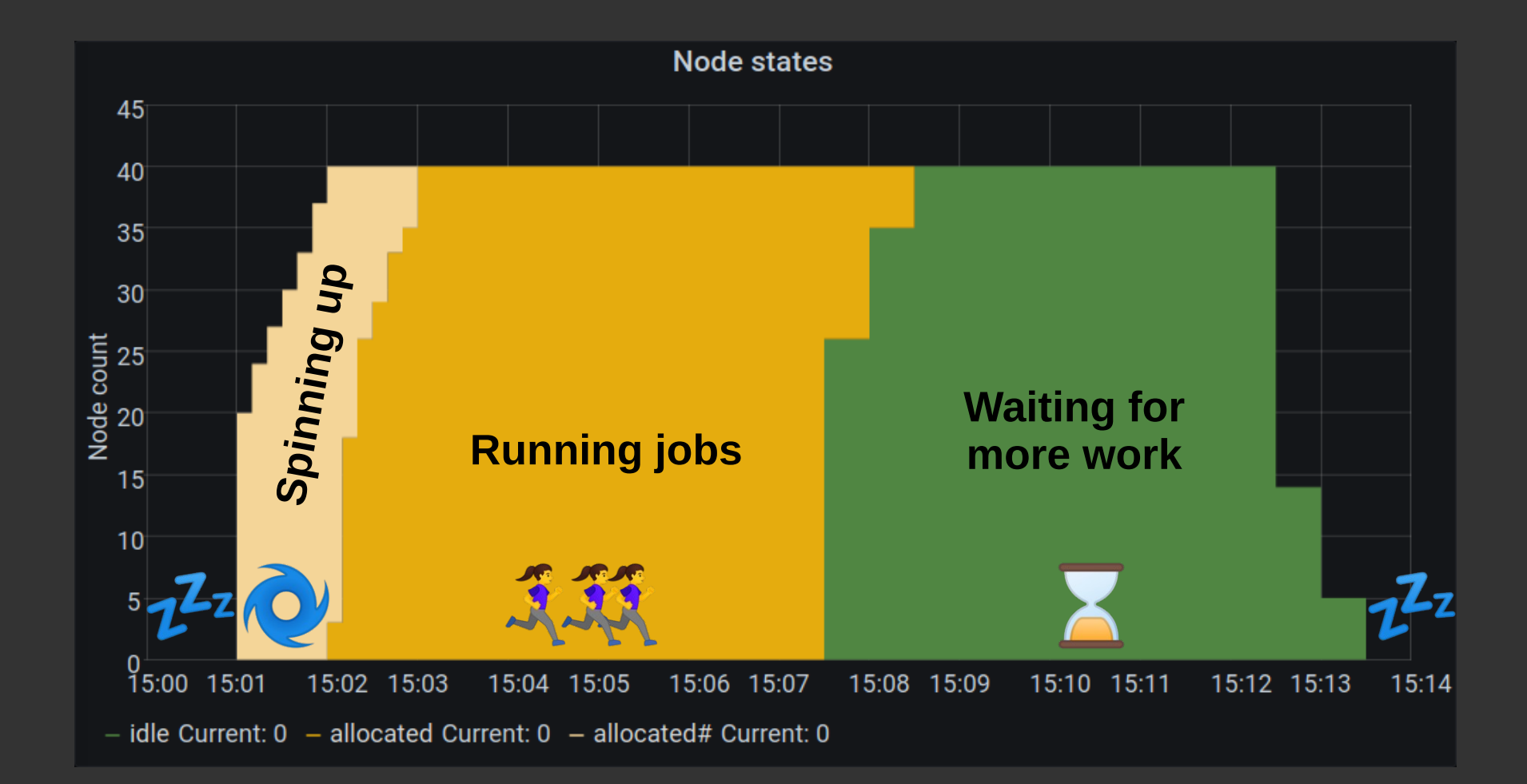

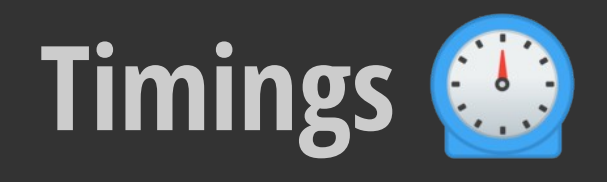

- $\cdot$  Full system test  $\sim$ 17 minutes on AWS
	- 1. Create cluster from scratch, including node images
	- 2. Run test job
	- 3. Check other system statuses
	- 4. Tear down whole cluster
- $\bullet$  Job submit  $\rightarrow$  job start: 1 minute

### **Performance characteristics**

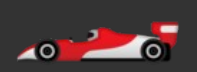

- Best-suited to heterogeneous high-throughput tasks
	- Pipelines needing different node type for different parts
	- Can be much more specific than the average on-premise cluster
	- Always access to latest hardware, e.g Graviton 2
- At present is not optimised for multi-node workloads
	- No fast interconnect support
	- Future work will rectify this, e.g. EFA
- Great for teaching clusters and benchmarking
- Suitable for Dask, Spark, Singularity

#### **Users**

- **Smoking cessation**: A General Mechanism for Signal Propagation in the Nicotinic Acetylcholine Receptor Family [10.1021/jacs.9b09055](https://doi.org/10.1021/jacs.9b09055)
- Vaccine delivery: Synthetic self-assembling ADDomer platform for highly efficient vaccination by genetically encoded multiepitope display
	- [10.1126/sciadv.aaw2853](https://doi.org/10.1126/sciadv.aaw2853)

#### ● **Other projects**:

- COVID research
- Molecular dynamics
- Carbon sequestration
- Radiotherapy research

### **Graviton**

- CitC supports all Graviton 1 and 2 instance types, including all A1, M6g, C6g, R6g; virtual and BM
- Enable in limits.yaml with, e.g.:

c6g.4xlarge: 100 r6g.metal: 40 c6g.xlarge: 300

• Launch job with:

sbatch --constraint="arch=aarch64" job.slm

#### **Elastic Fabric Adapter (EFA)**

No support yet but is planned Needs support for CentOS 8

Will automatically attach to supported instance types

### **Benchmarks**

- Single core Python benchmarks
	- On a C6g, Graviton 2 gets 1.9 times the performance per dollar than Graviton 1
	- Even R6g are 1.3 better value than Graviton 1
- UoB-HPC Benchmarks
	- Repo: <https://github.com/UoB-HPC/benchmarks>
	- Synthetic: STREAM
	- MiniApps: CloverLeaf, TeaLeaf
	- Full apps: GROMACS, VASP, UM etc.
	- Thanks to Chris Edsall for running these over the weekend!

#### **Bare metal vs VM**

#### Graviton 1 a1. metal vs a1. 4xlarge Less than 1% performance difference

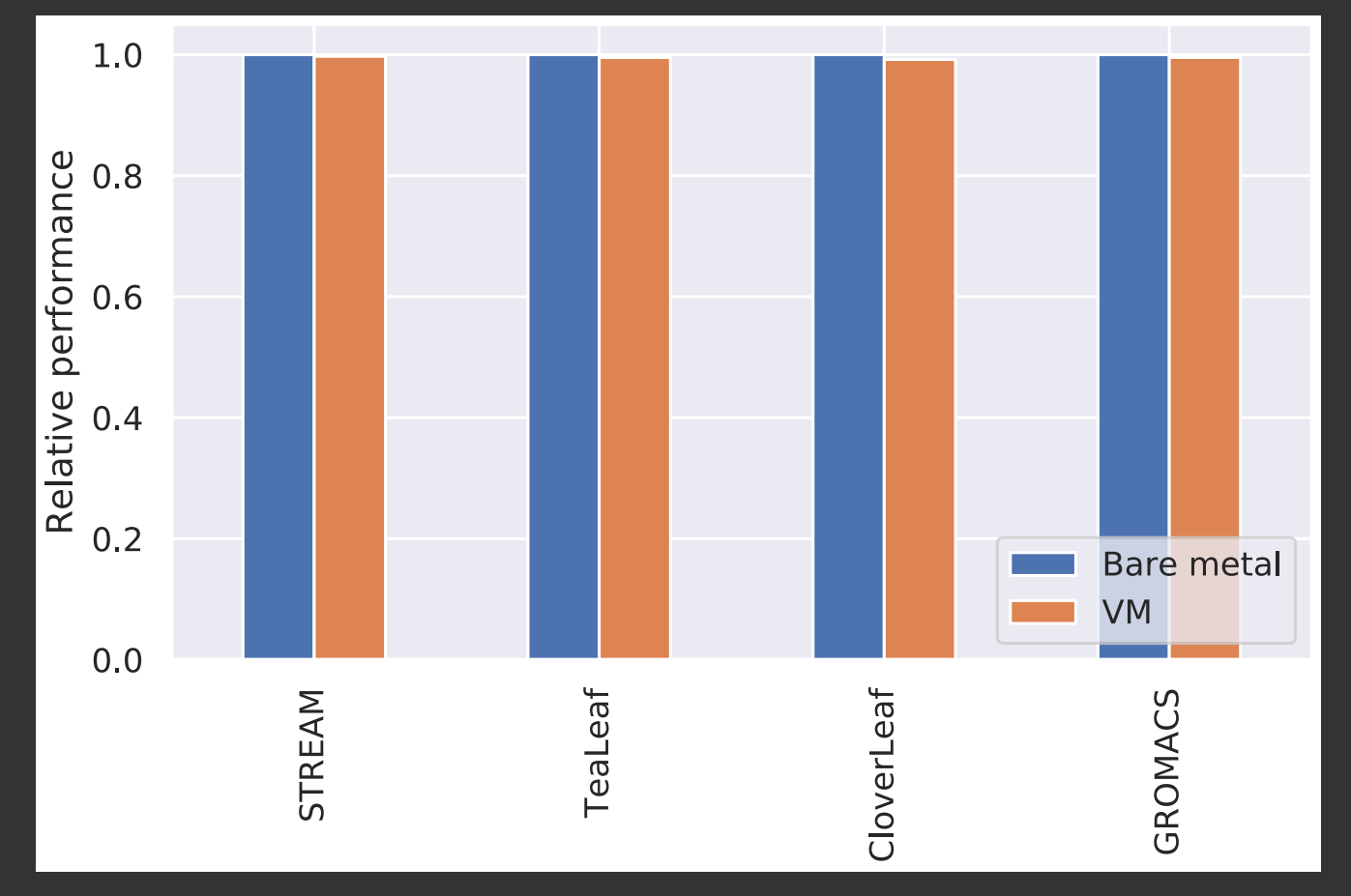

*Provisional results, not publication quality!*

### **Graviton 1 vs Graviton 2**

#### Graviton 1 a1.4xlarge vs Graviton 2 c6g.4xlarge Up to 6x performance improvement

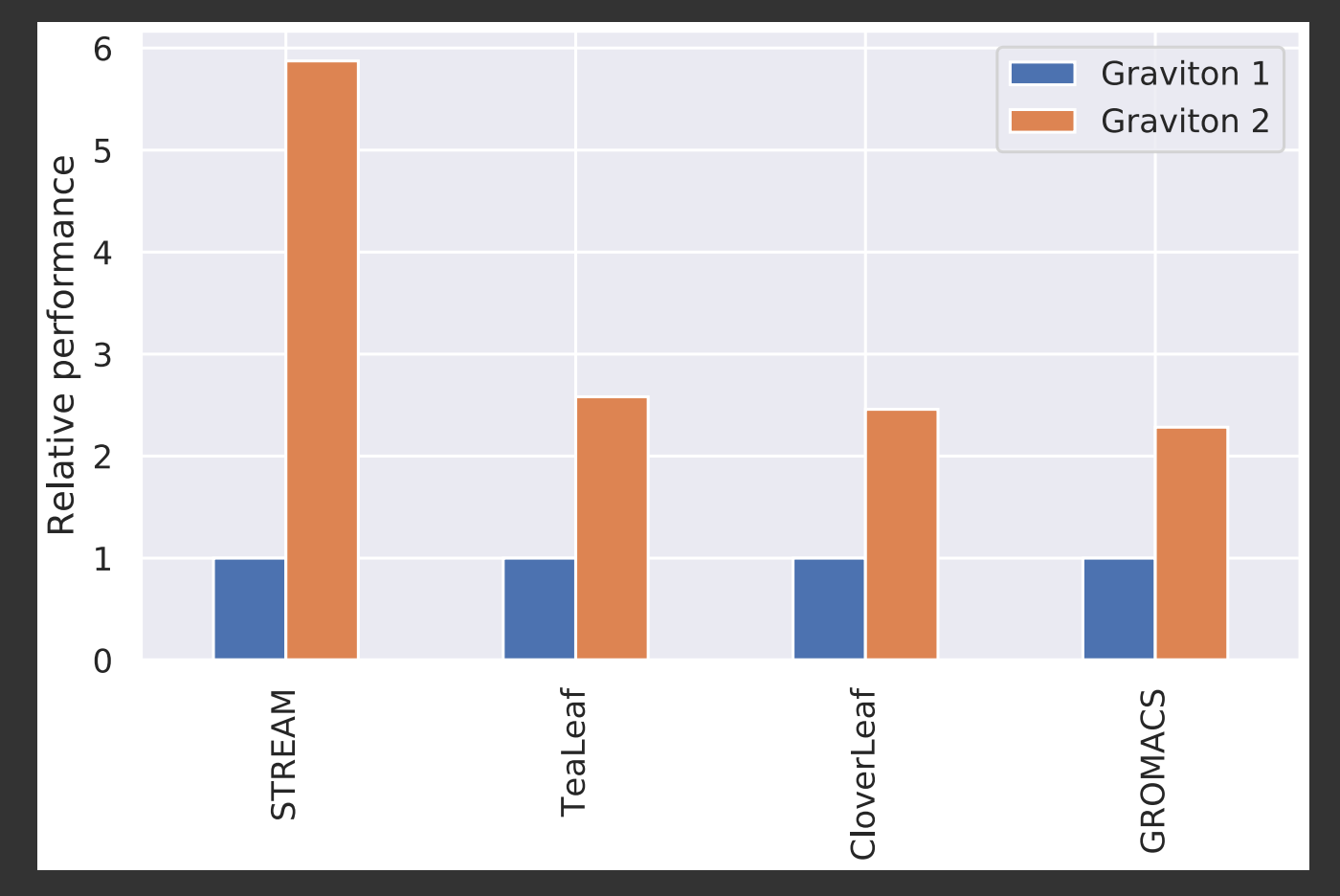

*Provisional results, not publication quality!*

#### **Graviton 2 vs AMD EPYC**

#### AMD EPYC c5a.16xlarge vs Graviton 2 c6g.16xlarge Up to 2x performance improvement

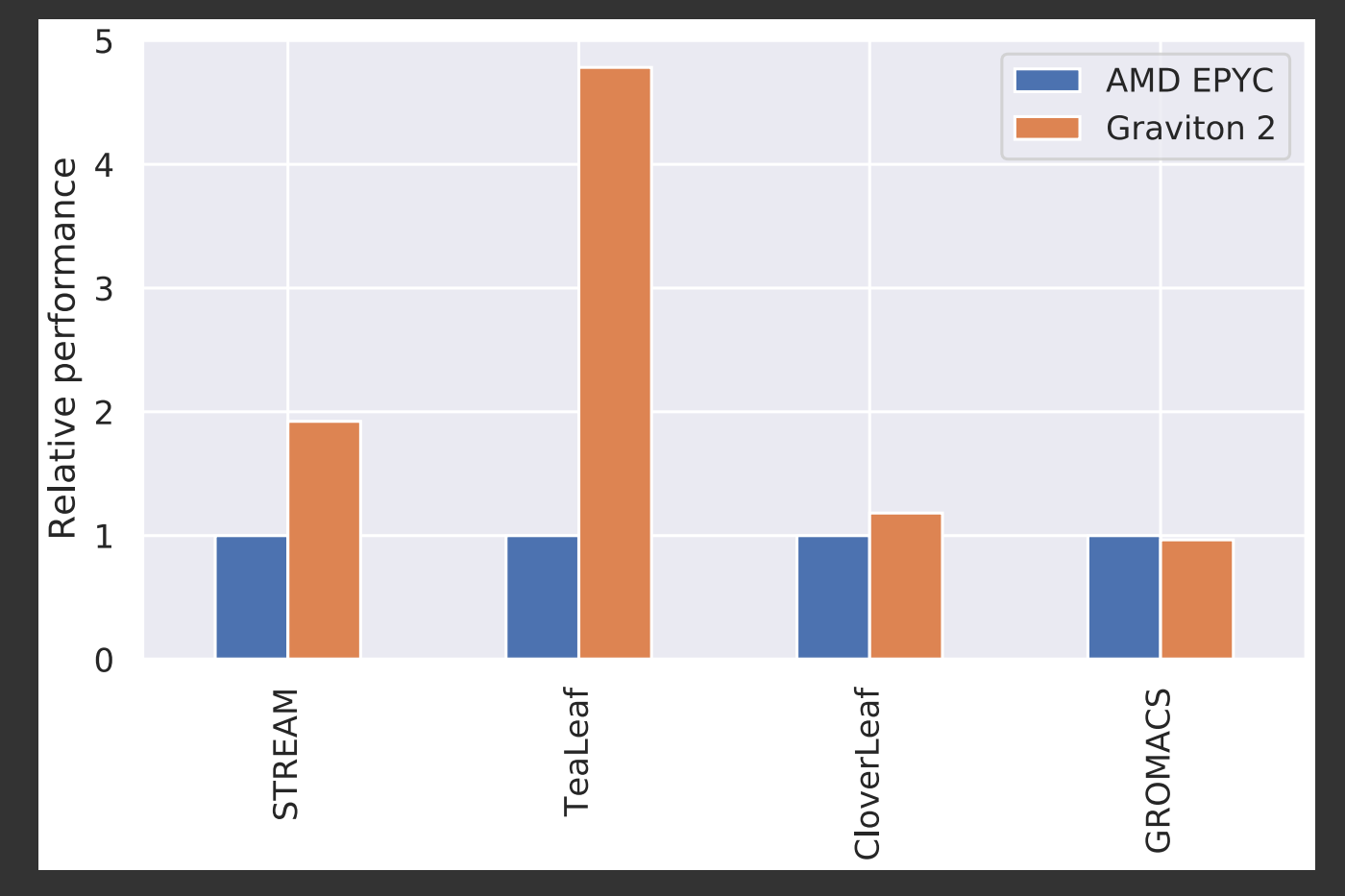

*Provisional results, not publication quality!*

### **Thank you**

#### Find out more at [cluster-in-the-cloud.readthedocs.io](https://cluster-in-the-cloud.readthedocs.io/)

Thanks to AWS, Google and Oracle for supporting development and to the Bristol RSE team